#### **What the Digerati Know**

#### INFO/CSE100, Spring 2006 Fluency in Information Technology

http://www.cs.washington.edu/education/courses/100/06sp/

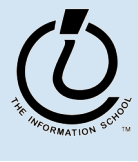

*The Information School of the University of Washington*

### **Readings and References**

#### **Reading**

- Fluency with Information Technology
	- » Chapter 2, What the Digerati Know
- References
	- W3Schools
		- » http://www.w3schools.com
	- Webmonkey
		- » http://www.webmonkey.com/
	- WebReference
		- » http://www.webreference.com/

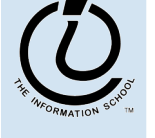

# **Learning New Tools**

- How do we learn to use new tools?
	- Be taught their use by someone else -- car, bicycle, etc…
	- Reading the owner's manual -- chain saw
	- Watching others -- vending machine
	- Figure them out ourselves -- CD player
- Software designers wanting you to learn the new tool ASAP, so they try for "intuitive" usage
	- Consistent Interfaces -- build in experience
	- Suggestive icons -- bypass terminology
	- Metaphors -- exploit analogous reasoning

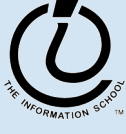

*The Information School of the University of Washington*

Mar-31-06

## Intuitive **Design**

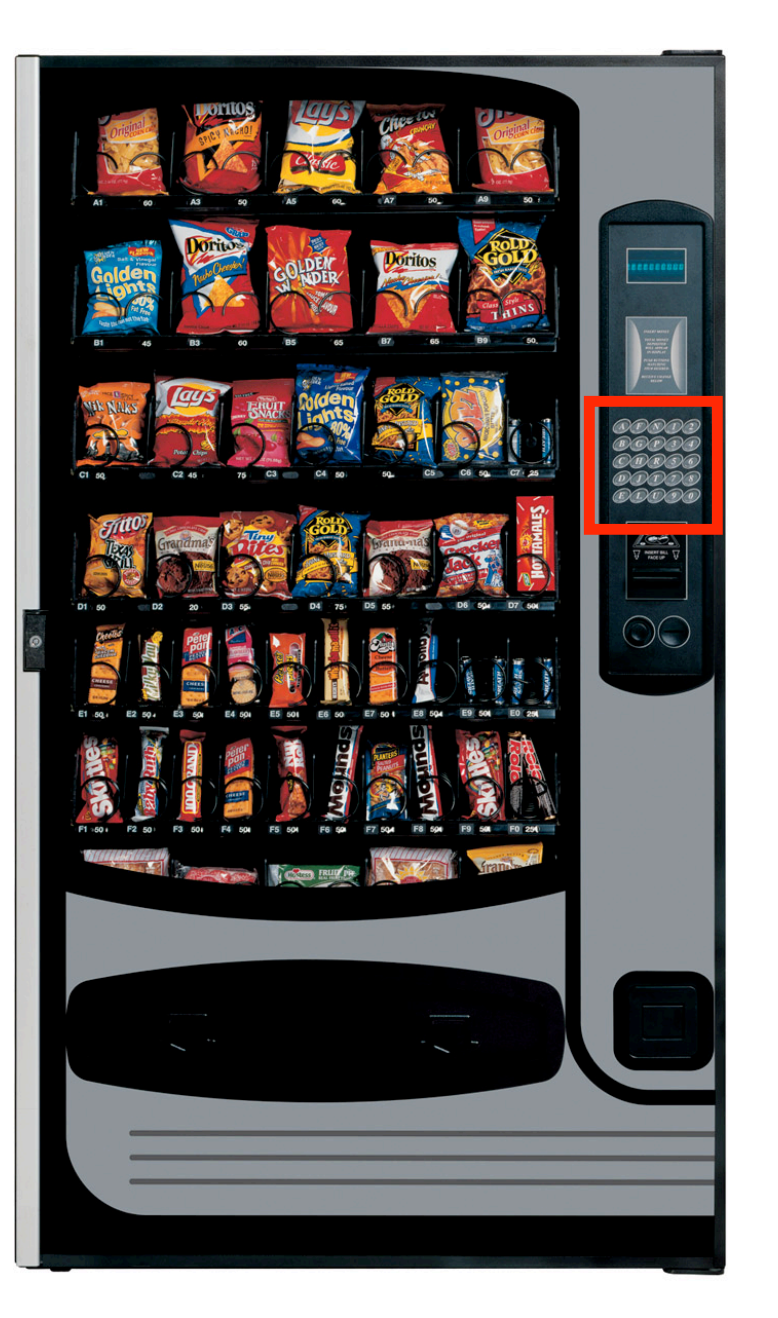

digerati @ university of washington

#### **Consistent Interfaces**

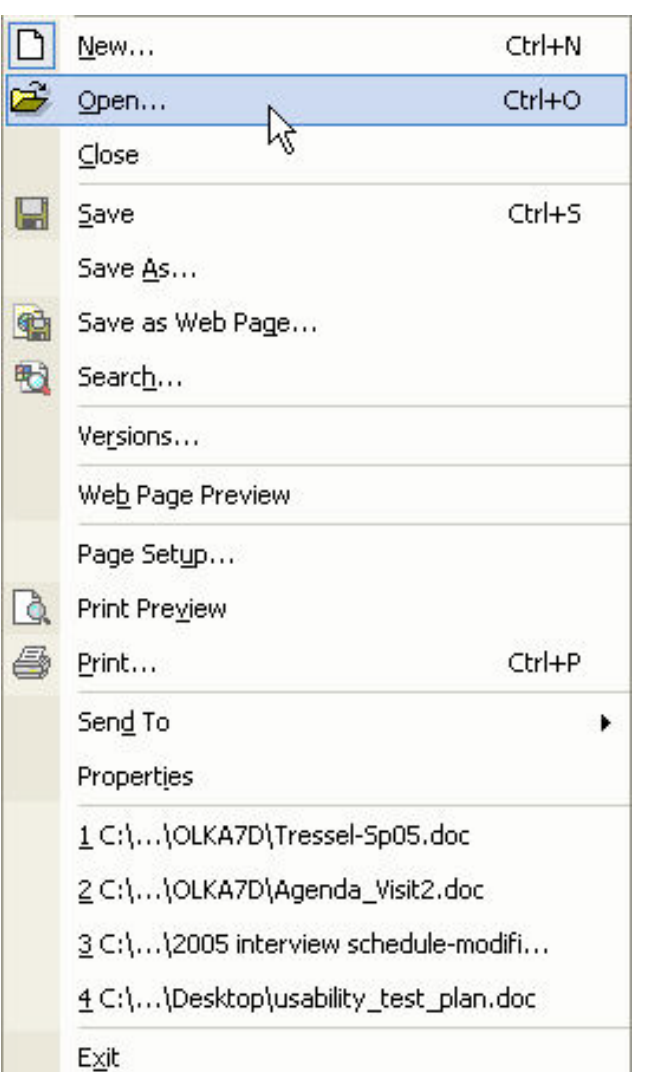

Most modern applications File and Edit menus with standard commands

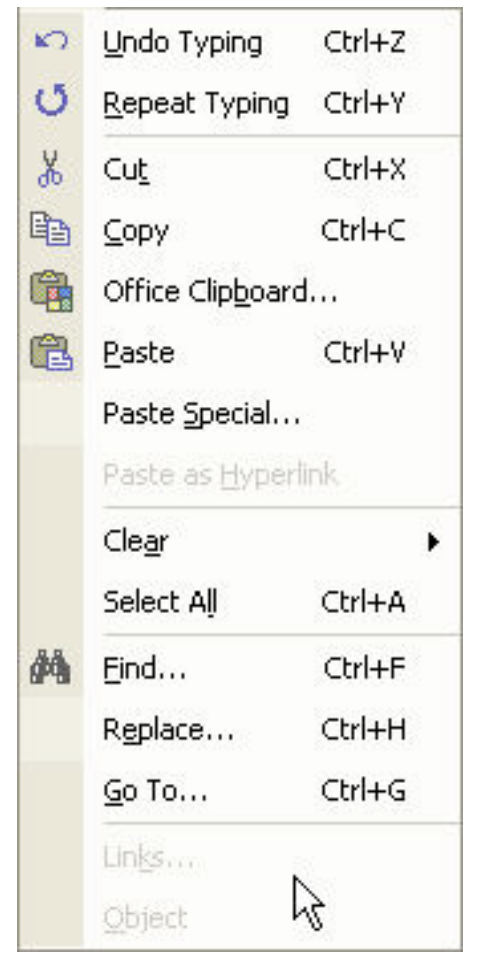

Mar-31-06 digerati @ university of washington 5

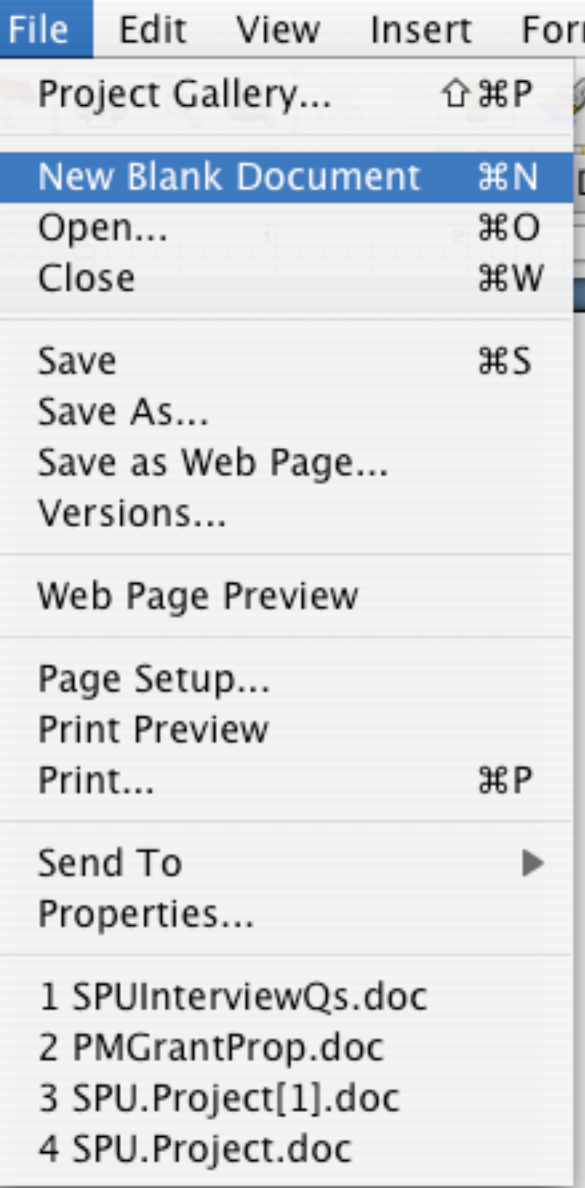

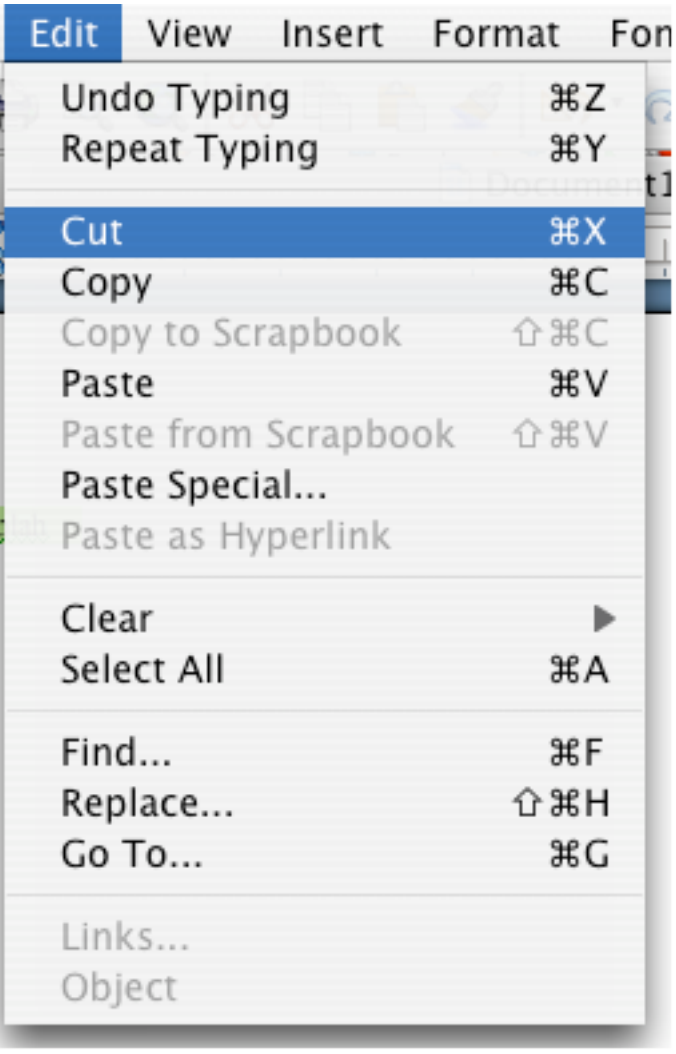

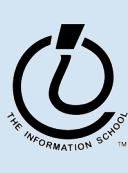

Mar-31-06

#### **Consistent Interfaces**

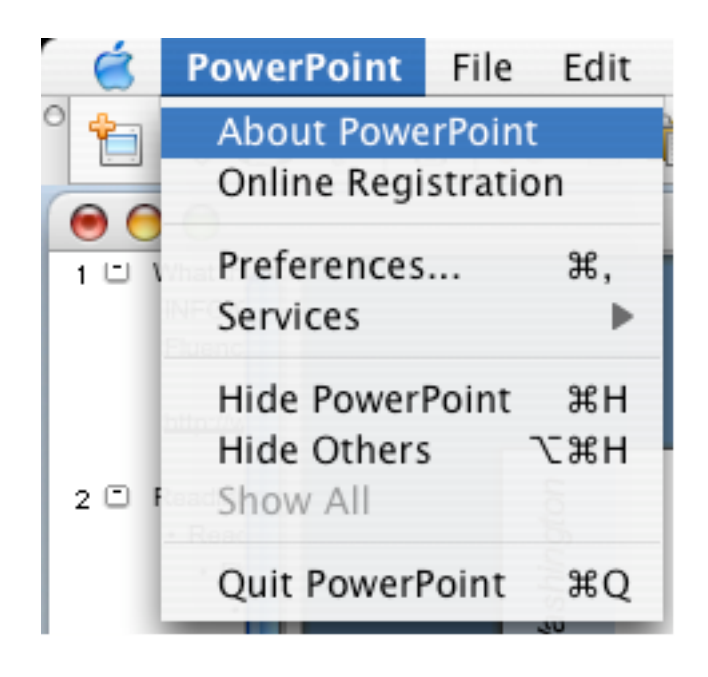

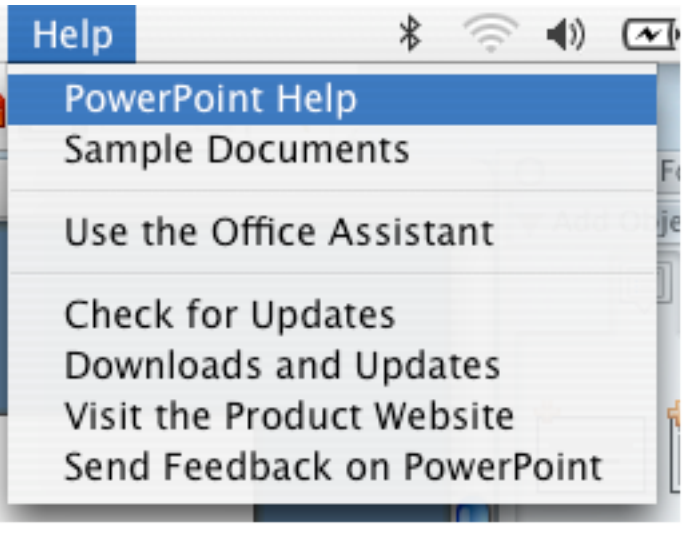

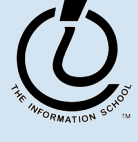

#### **Metaphors**

- Some familiar computer metaphors
	- Desktop (folders, inboxes, etc…)
	- Place (rooms, hallways, doors)
	- Tree (root, branches, leaves)
	- $-$  Stoplight (green  $=$  go, red  $=$  stop)

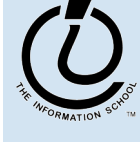

#### **Dance Revolution**

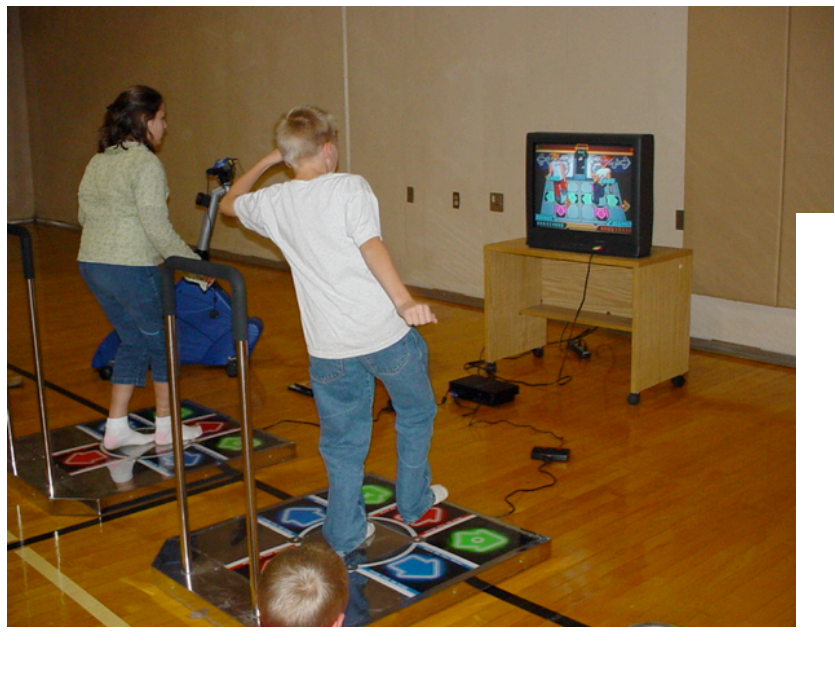

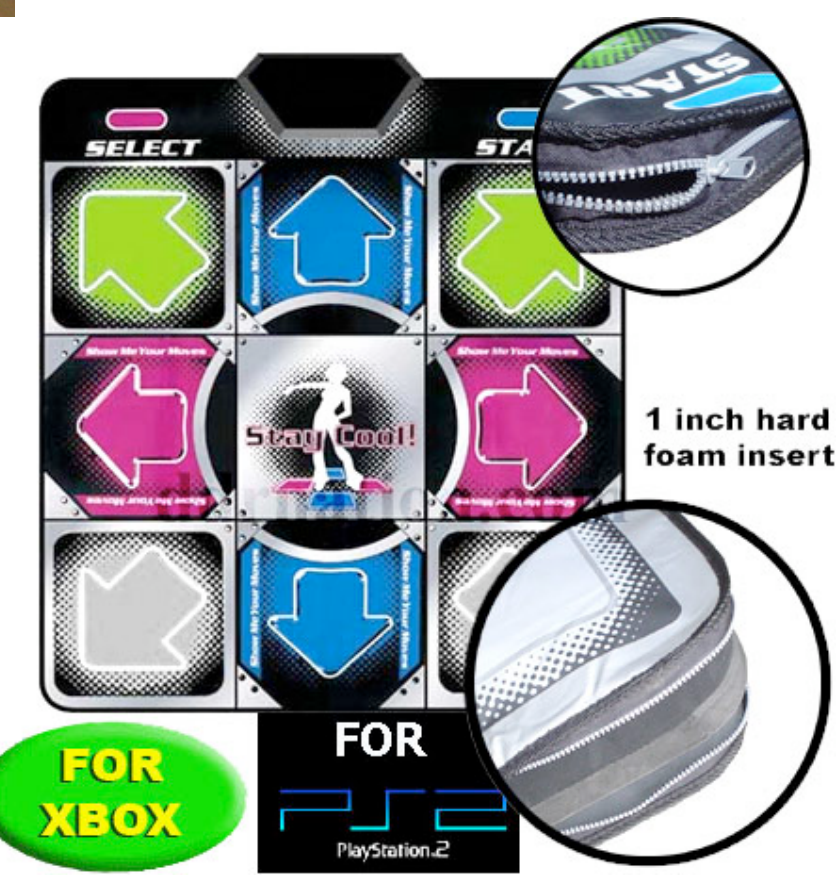

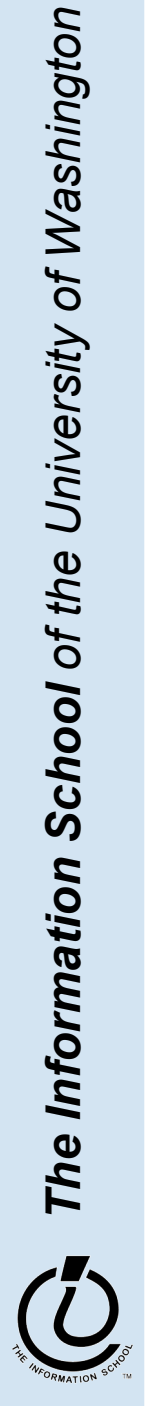

*The Information School of the University of Washington*

Mar-31-06

digerati @ university of washington

#### **What does "New" Mean?**

- Most applications have the concept of a *document* with:
	- Attributes: date created, date modified, creator, …
	- Content: image, text, sound
- "New" means create a 'blank instance' of a document for this application
	- A document has attributes as well as content
		- » All stored in one file with a place for anything
		- » A 'blank instance' is simply the structure with some of the attributes filled in but without any of the content

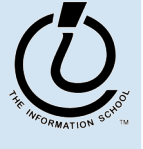

#### **"Click Around"**

- Software designers use standard ideas to make applications intuitive
- To learn a new application, check it out by clicking around
	- Take a minute to …
		- » Look under all menus to see operations
		- » Follow the "…" for menu operations
		- » Try to recognize what the icons mean
- Clicking around is Exploration! :)

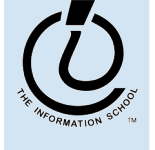

*The Information School of the University of Washington*

## **A New Application**

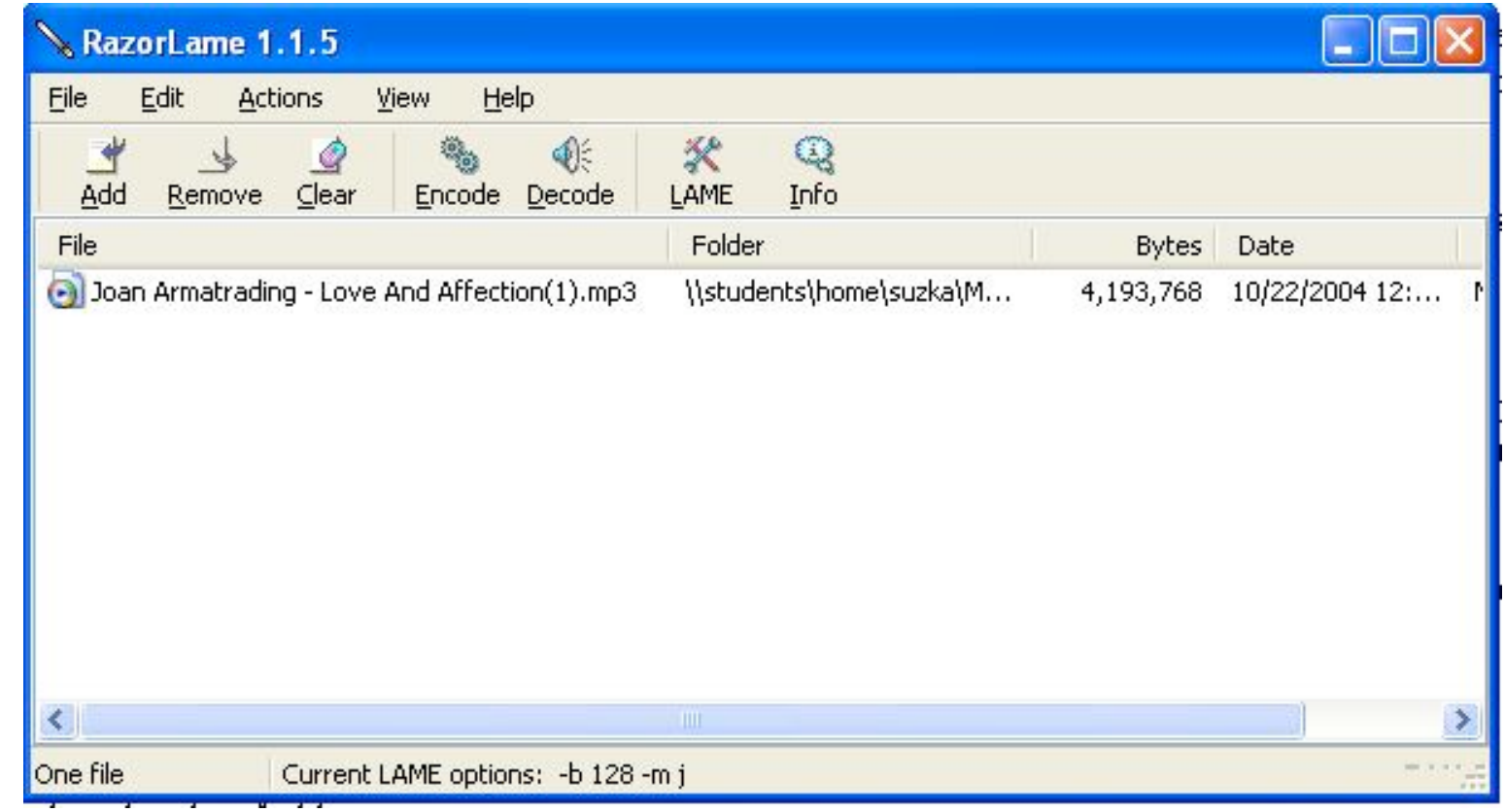

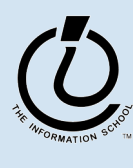

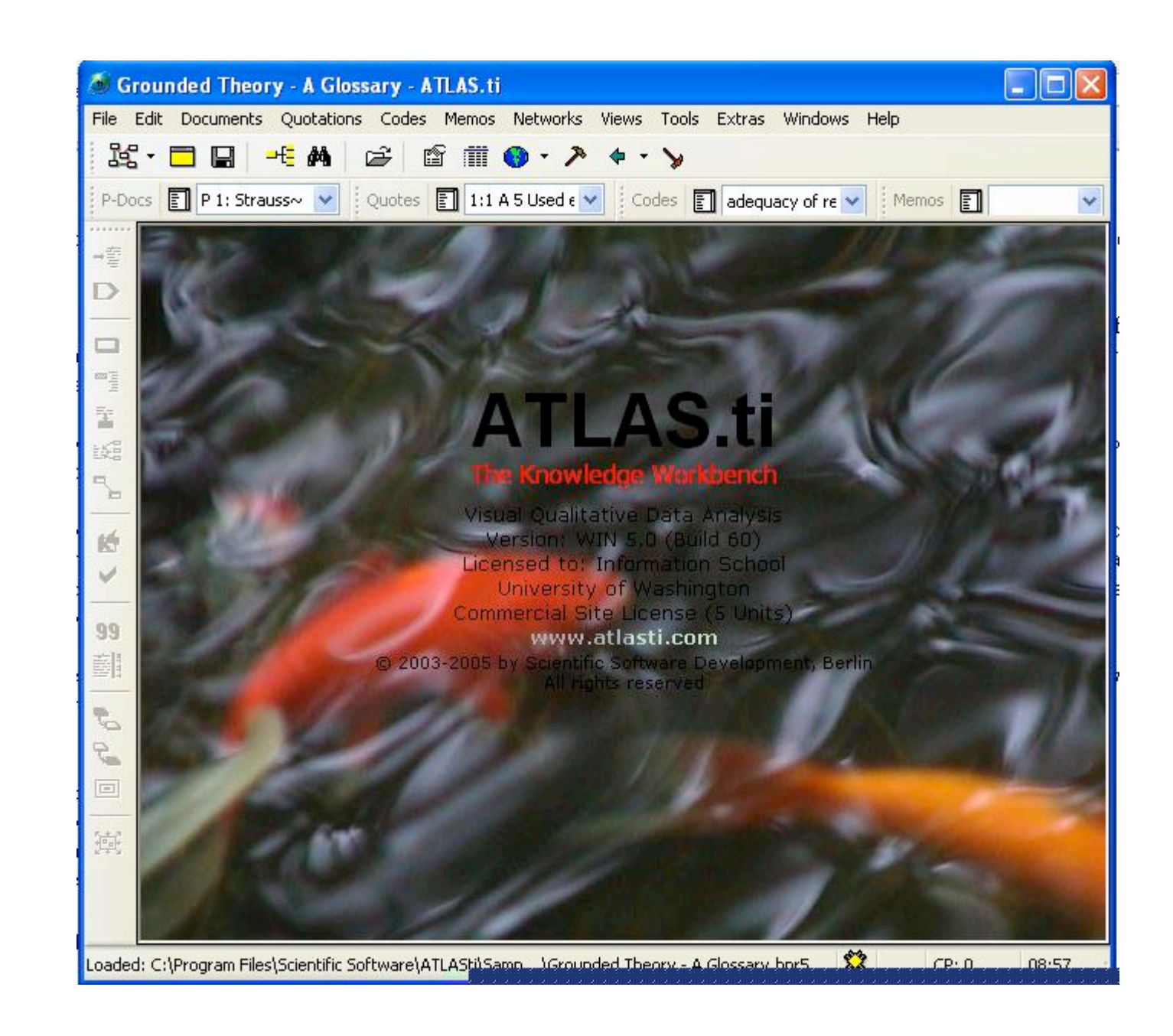

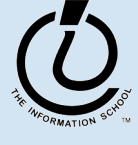

Mar-31-06

digerati @ university of washington

# **"Blazing Away"**

- Learn an application fast by trying it!
- Beginning with a new instance, assertively try menu items
	- *Expect to fail* and make a mess
	- Exit the application and if you are asked to "Save?" reply "No"
	- Try repeatedly until becoming familiar

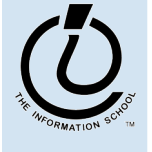

## **To Learn A New Tool**

- Software systems build on a consistent interface, standard metaphors, etc…
	- Expect to teach yourself applications
	- Do so by familiarizing yourself with the features by "Clicking Around"
	- Assertively try out the features, ,"Blaze Away" observing what they do
		- » Be efficient -- stay focused, don't type a lot when you expect to exit
- You also might want to skim the user manual/help file/reference book
	- http://www.oreilly.com/

*The Information School of the University of Washington*

## **Online Tutorials**

- Often provided by expert organizations
- May provide interactive tools, examples
- Good place to find references
- Might support a user community
- Things to consider:
	- Are they up-to-date?
	- Are they selling something?

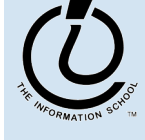

# **Example Online Tutorials**

- W3Schools
	- http://www.w3schools.com/html/default.asp
- Webmonkey
	- http://www.webmonkey.com/webmonkey/a uthoring/html basics/
- WebReference
	- http://www.webreference.com/authoring/lan guages/html/

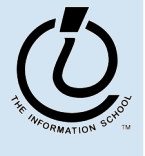

#### **Differences & Similarities**

- Different vendors will produce similar software for the same task
	- Superficially, the GUIs use similar features
	- Fundamentally, the task largely determines how the software must work… they *must* be similar
- Implications
	- If you know one word processor, you can learn others fast
	- Software differences: mostly glitz and convenience
	- Don't accept lousy tools, consider switching to other applications

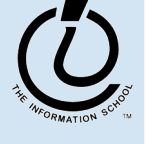

#### **Another Implication**

• If applications are similar at their core, techniques can be learned without learning a specific vendor's software

» Example: programming languages

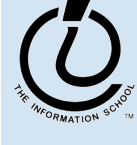

### **Mac or PC???**

- Arguments about which is better, Mac or PC create only create heat, no light
	- They are more alike than different
	- Any fluent person can use both
- I first bought a PowerMac, then a PC, then a Windows laptop, and now this Mac PowerBook
	- And I've owned a Sun Sparc 1+ Unix workstation

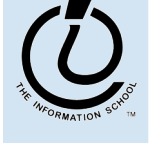

*The Information School of the University of Washington*

# **Summarizing**

- Humans must learn to use tools
	- Software designers want you to learn easily
		- » Good software uses consistent interfaces and menus
- Teach yourself applications by "Clicking" Around" and "Blazing Away"
	- I don't know all the features, you don't know all the features, and that's okay!
- Software for a task must share core features
- Learn applications independent of vendors

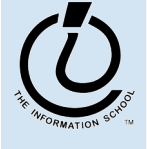

#### **Homework 2**

- Print out homework 2
- You will have to complete some tasks on 2 different computer systems (Mac, Windows, or Linux)
- Due in class on Friday, April 7th

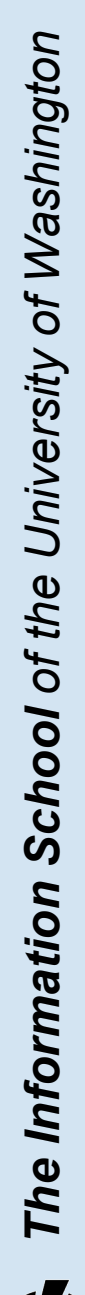

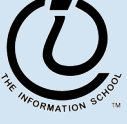